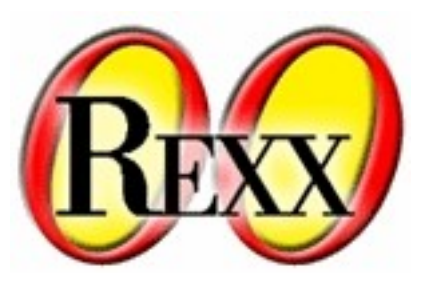

# Open Object RexxGTK

#### Platform Independent GUI

W. David Ashley Rexx Language Symposium April 2008

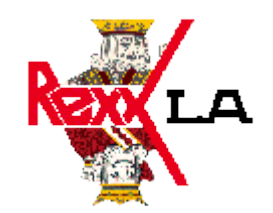

© Copyright Rexx Language Association 2008 All rights reserved.

#### What Is RexxGTK?

Open Object RexxGTK is a set of classes and APIs that provide a platform independent graphical user interface for ooRexx. It encapsulates the GTK library with a set of ooRexx classes and functions.

#### Getting Started (Linux)

The Linux version of RexxGTK only requires that GTK (the GNOME desktop) is available. There are no other special requirements.

#### Getting Started (Windows)

The Windows platform requires that you load the GTK libraries before you can use RexxGTK. These are available free of charge under the LGPL license from a number of sources.

#### The rexxgtk.cls File

The only class file required for RexxGTK is the rexxgtk,cls file. It comprises all the widget classes and functions needed by the interface.

The GTK library is a C-based API. The RexxGTK interface imposes a class hierarchy on that API set.

#### Sample Program 1

```
window = .myMainWindow~new('GTK WINDOW TOPLEVEL')
window~set title( 'Hello World')
window~set border width(10)
window~set size request(200, 100)
window~signal connect("destroy")
label= .GtkLabel~new('Hellow World')
label~set selectable(.true)
window~add(label)
window~show_all()
call gtk_main
return
::requires 'rexxgtk.cls'
::class myMainWindow subclass GtkWindow
:: method signal destroy
call gtk main quit
return
```
- Color Button
- Color Selection

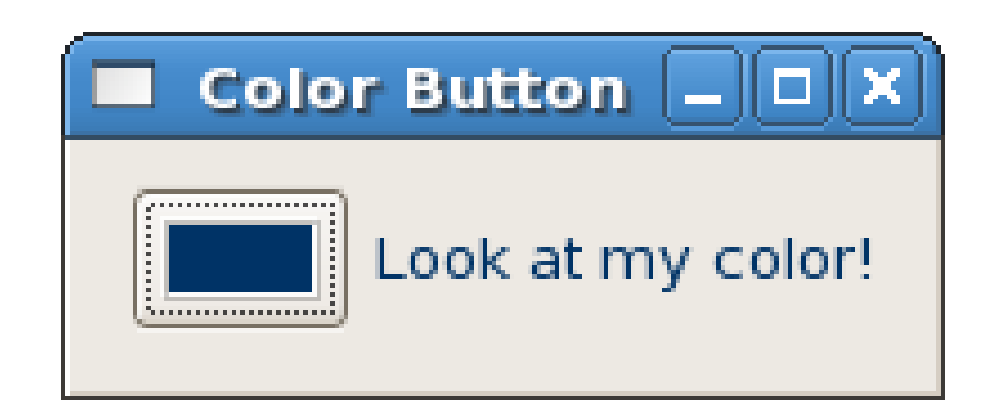

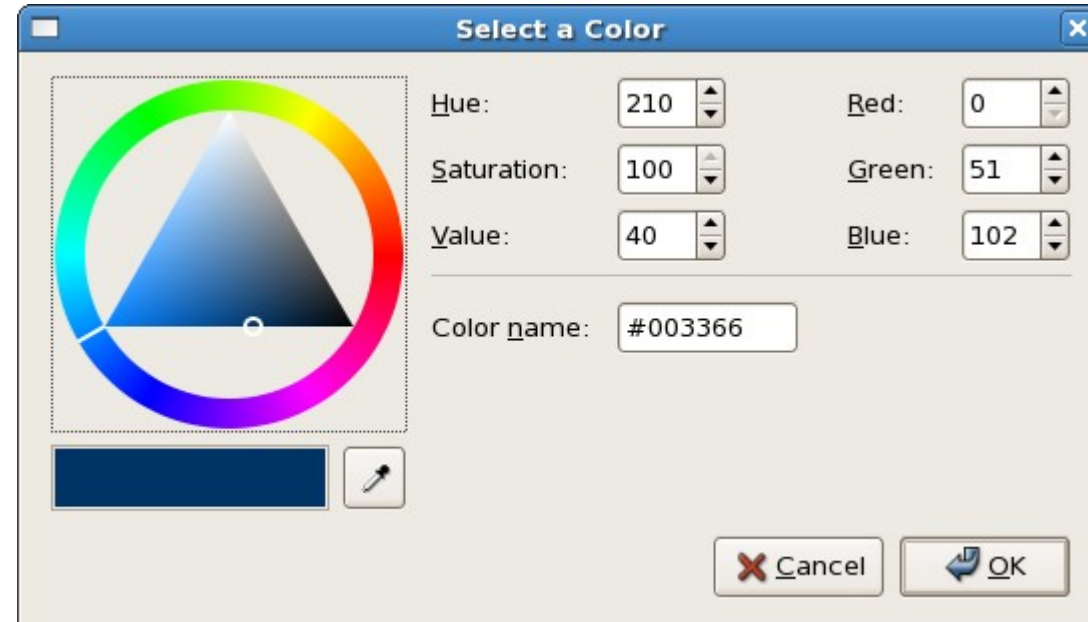

• Notebook with tabs

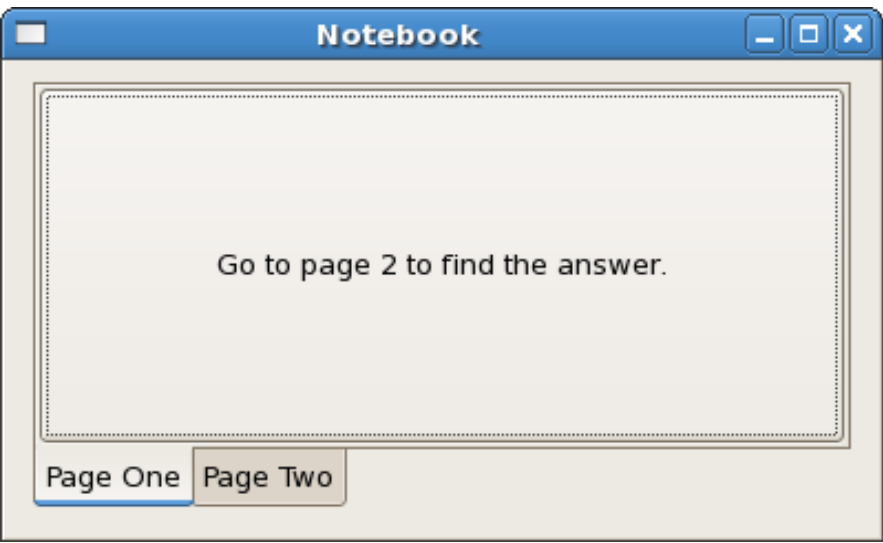

● Dialog

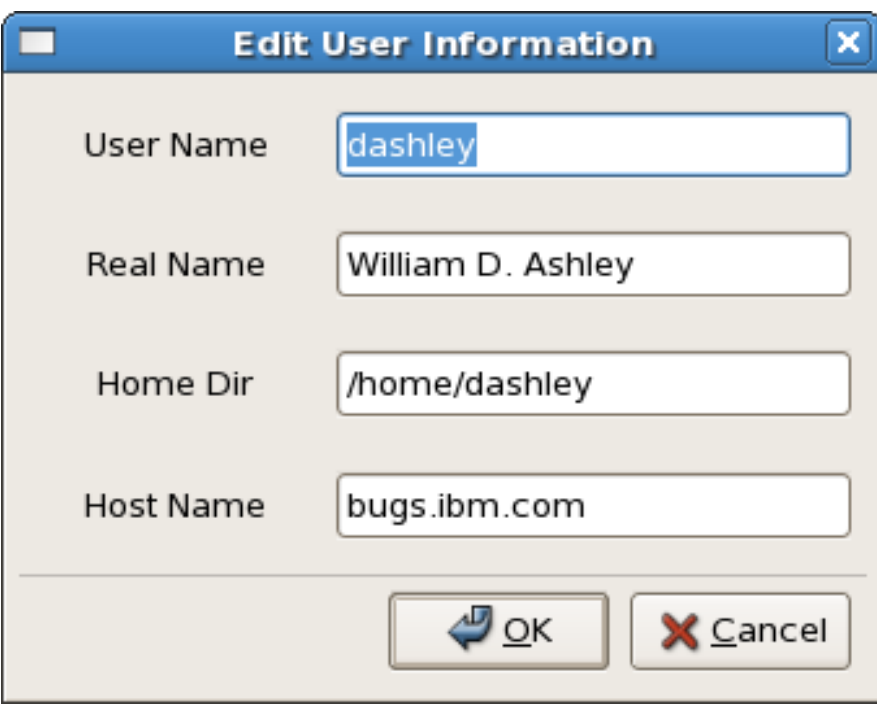

• About Dialog

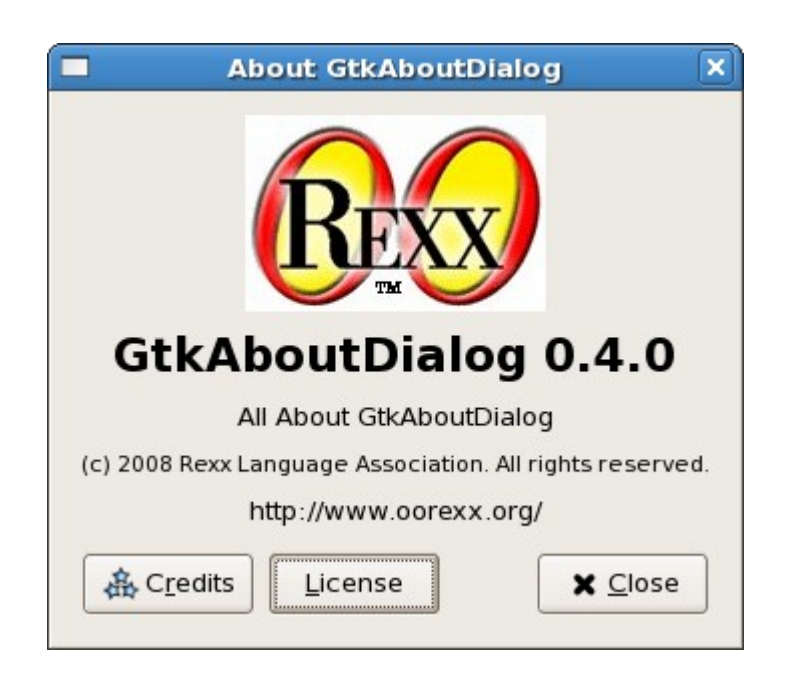

![](_page_9_Picture_27.jpeg)

● Dialog with multiple

pages

![](_page_10_Picture_21.jpeg)

# Example 5 (cont)

![](_page_11_Picture_8.jpeg)

## Example 5 (cont.)

![](_page_12_Picture_8.jpeg)

## Example 5 (cont.)

![](_page_13_Picture_1.jpeg)

● Text Widget

![](_page_14_Picture_15.jpeg)